## alulu<br>CISCO

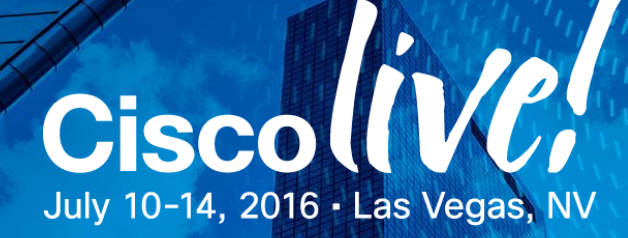

### Your Time Is Now

## How to write an IPv6 Addressing Plan

Wim Verrydt – Solutions Architect BRKRST-2667

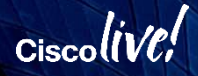

### The presenters

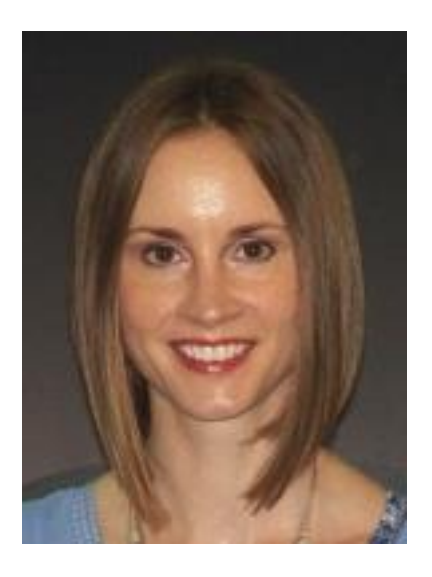

Veronika McKillop Consulting Systems Engineer CCIE #23705

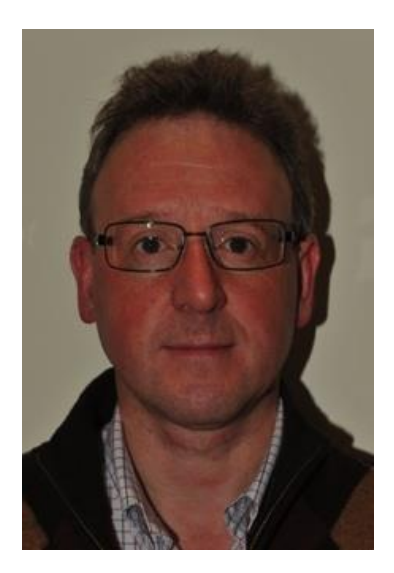

Wim Verrydt Solutions Architect CCIE #8118

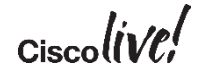

© 2016 Cisco and/or its affiliates. All rights reserved. Cisco Public BRKRST-2667 3

### Abstract reminder

An **IPv6 addressing plan** is the **cornerstone of a successful IPv6 deployment**. The huge addressing space available provides flexibility that we have never experienced with IPv4. At the same time this may become a source of frustration how should I deal with this? **How** should I **carve up the IPv6 prefix** in such a way as to meet **today's needs** while catering **for future requirements**?

This session will help the attendees to **learn about** the **best practices for** writing an **IPv6 addressing plan**. We will focus on Enterprise, SP and, newly in 2016, on DC/Cloud IPv6 addressing practices.

Also, part of the session will be dedicated to showing you 2 **step-by-step practical examples** of developing an IPv6 addressing plan. We will discuss both an Enterprise and SP example.

## *If you fail to PLAN (an address plan), you plan to FAIL."*

Core Message of this Session

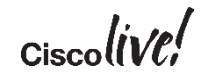

### Key Takeaways

1. IPv6 addressing is easy and highly flexible.

2. IPv6 addressing strategy is the key to successful deployment.

3. A good addressing plan simplifies IPv6 network operation and troubleshooting.

### **Disclaimer**

- This session is **focused** on **Unicast IPv6 Addressing** only
- We expect you to have:
	- A basic knowledge of IPv6 address types
	- A strong familiarity with IPv4  $\odot$
	- A good understanding of IP design in routed networks
	- An understanding how IP addresses are allocated and assigned on the Internet today

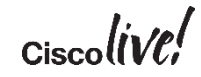

### Agenda

- IPv6 Address Types Refresher
- Typical Requirements
	- Enterprise
	- Service Provider
	- (Virtualized) DC / Cloud
- Methodology for Writing an IPv6 Addressing Plan
- Practical Examples
- Final Thoughts & Conclusion

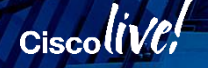

## IPv6 Address Types – Refresher

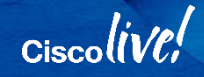

### Types of Unicast Addresses - [RFC 4291](http://tools.ietf.org/search/rfc4291#section-2.5.6)

- (Node) Loopback Address
- **Link-Local Address (LLA) – fe80::/10**
- **Unique Local Address (ULA) – fc00::/7**
	- **Site-Local Address** has been deprecated by IETF ([RFC 3879](http://tools.ietf.org/rfc/rfc3879.txt), September 2004)
- **Global Unicast Address (GUA) – 2000::/3**
- Anycast it is the same as GUA
- **NOTE:** An interface will have multiple IPv6 addresses

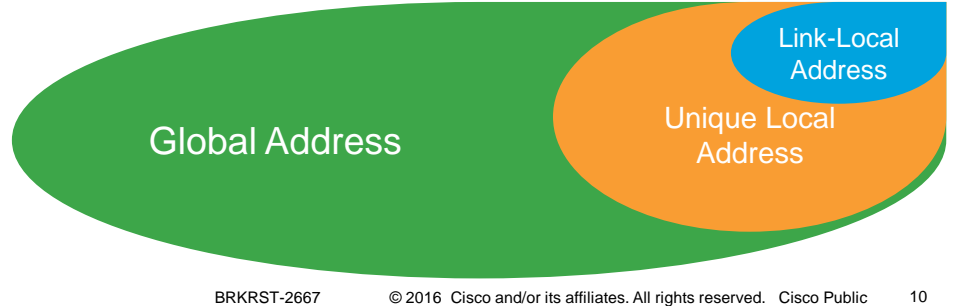

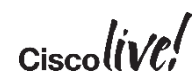

### Link-Local Address - [RFC 4291](http://tools.ietf.org/search/rfc4291#section-2.5.6)

**For Your Reference**

- Range: **fe80::/10**
	- No prefix length  $-$  just a unique number on the link (= L2 medium)
- Used for communication with hosts on the same link
	- Examples: Stateless Address Autoconfiguration (SLAAC), Neighbor Discovery, Duplicate Address Detection
- For link operation purposes
	- Leveraged by routing protocols and gateways
- Never routed to other links
	- No meaning outside the link
- Typically, first 64 bits are fixed, only Interface Identifier (last 64 bits) is modified
- **Example:** fe80::0224:d7ff:fe2c:7831

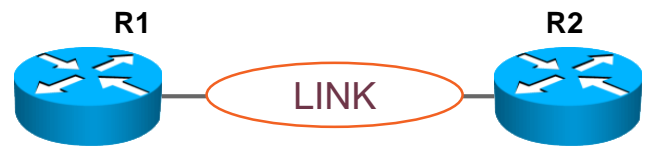

## Unique Local Address - [RFC 4193](http://www.ietf.org/rfc/rfc4193.txt)

- Range: **fc00::/7**
	- Currently used fd00::/8
- Globally unique address for local communications
- **40-bit global ID** generated using a pseudo-random number generation algorithm
- Not designed to be aggregated
- Not expected to be routed on the Internet but routable within an **administrative domain**
- Scope needs to be managed
	- ACLs and prefix lists
	- Your upstream ISP will filter it anyway
- **Example**: fd68:df3d:80ee::/48

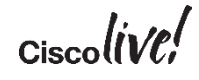

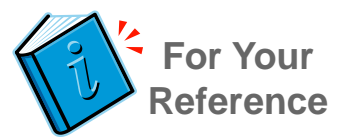

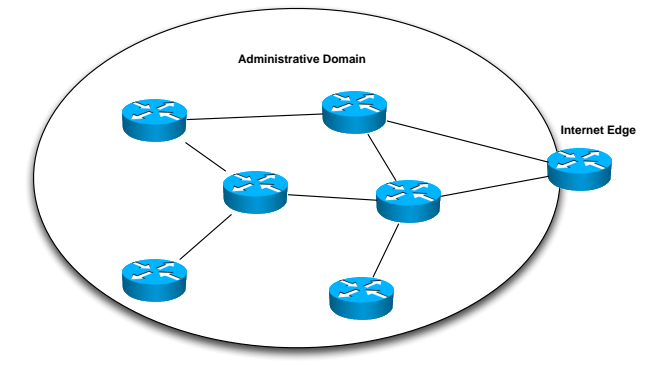

**Unique-Local (ULA)** – **fd**00::/7

**fdgg:gggg:gggg: ssss: xxxx:xxxx:xxxx:xxxx**

### Global Unicast Address - [RFC 3587](http://tools.ietf.org/html/rfc3587)

- Globally unique and routable
	- Defined for use across the IPv6 Internet
- Primary goal is to provide plenty of globally accessible addresses
- Reserved and identified by **high-level 3 bits** set to "**001**" • Range: **2000::/3**
- Global IPv6 Prefix received from an LIR or RIR
- Presence in Global Routing Table
	- Aggregation is critical
	- Hierarchical assignment enforced through IANA allocation policy
- **Example:** 2001:420:0:1::1

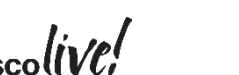

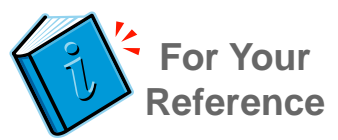

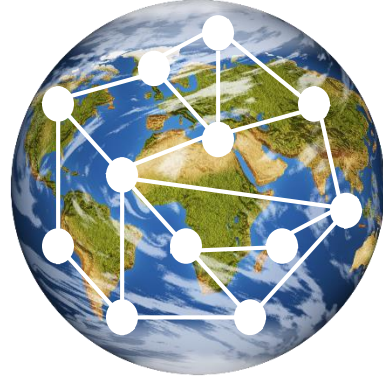

### Have NO Fear! ©

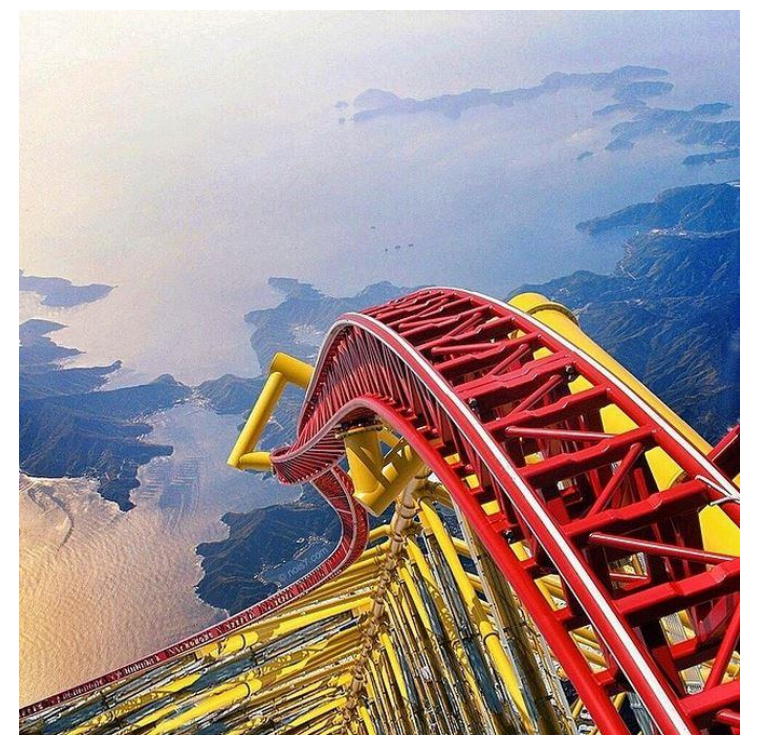

[Source: http://www.sensiblehealth.com/Blog/wp-content/uploads/2014/08/rollercoasters-in-cities-venice](http://www.sensiblehealth.com/Blog/wp-content/uploads/2014/08/rollercoasters-in-cities-venice-frozen-over-nois7-surreal-photos-images-manipulations-R.jpg)frozen-over-nois7-surreal-photos-images-manipulations-R.jpg

$$
_{\rm Ciscolive\prime}
$$

### Agenda

- IPv6 Address Types Refresher
- Typical Requirements
	- Enterprise
	- Service Provider
	- (Virtualized) DC / Cloud
- Methodology for Writing an IPv6 Addressing Plan
- Practical Examples
- Final Thoughts & Conclusion

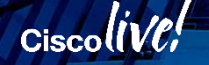

### Where To Get an IPv6 Prefix?

- IPv6 Prefix assigned from:
	- an **Local Internet Registry (LIR)**  typical enterprise scenario or
	- directly from an **Regional Internet Registry (RIR)**  RIPE in Europe, ARIN in North America
		- typical for ISPs and large enterprises which span multiple countries, have dual-homing requirements (have AS number)
- Assigned prefix has fixed length, work is done with the bits between the assigned prefix and the /64

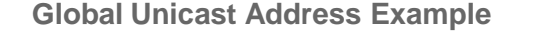

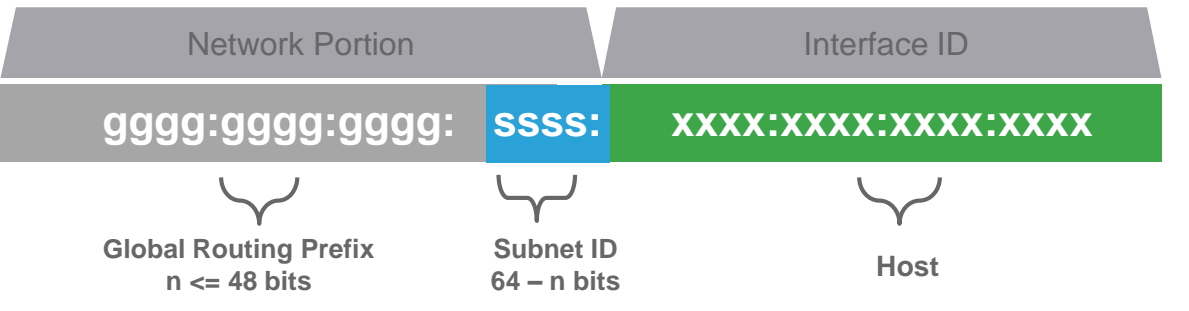

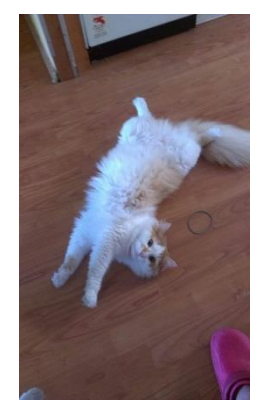

© K. Bednarova, 2015

### • **Get cozy! The IPv6 addressing space is HUGE….**

# **Enterprise**

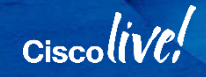

BRKRST-2667 © 2016 Cisco and/or its affiliates. All rights reserved. Cisco Public

### Enterprise Requirements

- Different **locations**
- Different **places in the network** (PINs)
	- Campus vs. Branch vs. Internet Edge vs. DC
- Services **centralized** (one DC) or **distributed** (in branches/multiple DCs)
- **Encoding of information** within the IPv6 address (e.g. locations, PINs, services)
	- Use for accounting, administrative reasons, troubleshooting etc.
- **Transition mechanisms** deployed:
	- ISATAP to bypass legacy equipment
	- NAT64 / SLB64 / NPTv6 for the Internet Edge
- Who are the "**consumers**" of IPv6?
	- **Internal users** and their access to internal systems and IPv6 Internet
	- **External customers** and **IT systems** that enable interaction
	- **Partners** and **suppliers** (extranet or more often public Internet)
- **Security**
	- Easily manageable ACL
	- Exposing information about the network (e.g. VLAN number)
- **Rate of change and growth** mergers & acquisitions

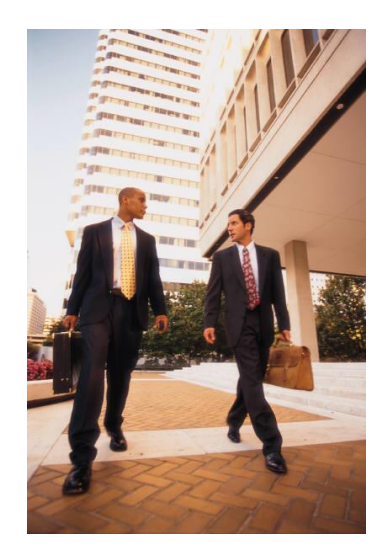

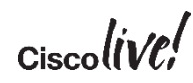

### **Considerations**

- Usually splitting up **/48 per location**
	- Definition of a location?
		- E.g. single building vs. campus
		- Narrower than a city
- Multiple /48 prefixes are more likely
- **16 bits for the per-location addressing plan**
	- Important because it can help with identifying buildings within a location/subnets etc.
- **Aggregation** is very important
	- **# of required prefixes** at each level, **# of levels** required
	- NOT important: # hosts within subnet ( $/64 = 2^{64}$ )
- **Simplicity**
- Larger IPv6 prefix if the enterprise is big (possibly it is an PA directly form the RIR)
- **Have a well defined process and guidelines for IPv6 address allocations**

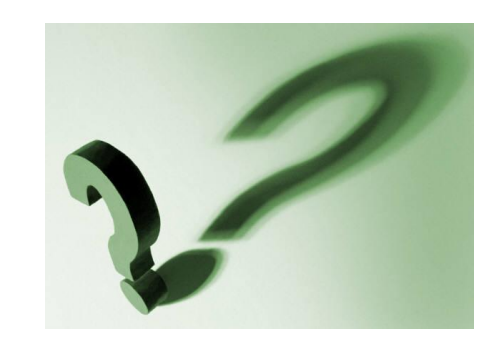

## Service Provider

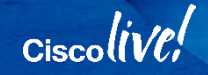

**BRKRST-2667** © 2016 Cisco and/or its affiliates. All rights reserved. Cisco Public

### (Internet) Service Provider Requirements

- **Clear addressing** for different parts of network
	- Core business vs. internal enterprise vs. infrastructure
	- Example: **PIES** private, internal, external, subscribers
- **Customers** broadband subscribers / business customers
	- Reserved vs. assigned IPv6 prefixes (e.g. broadband: /56 allocated, /60 assigned)
	- Identification of services within the IPv6 address (aka **Prefix Coloring**)

#### • **Customer facing systems / services**

- CDN
- Cloud
- Hosting offerings
- Subscriber Access Types
- Aggregation
	- **At least /32** to work with, typically much more (**the ISPs can get /29 and they should obtain it!**)
- Scalability
- Stability

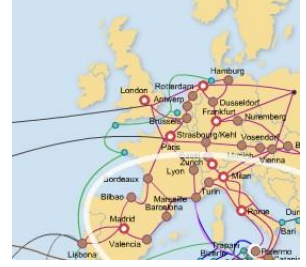

Source: <http://tinyurl.com/telco-map>

### **Considerations**

- **Aggregation** of prefixes assigned to the customers
	- Per region, per PoP level, per BNG, etc.
	- Multihoming of business customers
- **Capabilities of network devices**
	- How many IPv6 prefixes (IPv6 customers) can your BNG/PE handle?
	- Leave room for growth
- Don't hand out IPv6 prefixes on a wrong **bit boundary**
	- Multiples of 4 bits (nibble) to align on hexadecimal boundary
	- Check the **"readability" of the prefix = supportability**!
- **Ease of operation and troubleshooting** is absolutely necessary
- **Aggregation** to the upstream SPs
- **Have a well defined process and guidelines for IPv6 address allocations**
- **All the rules can be "bent" if required. You must know what you are doing!**

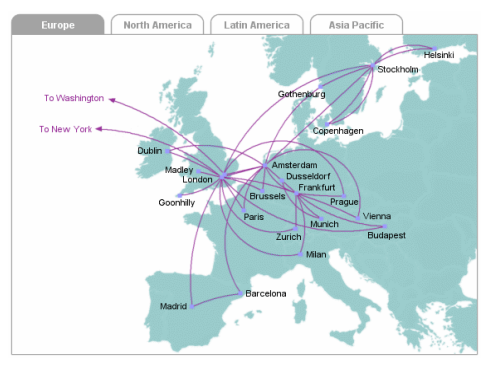

Source: <http://www.bt.net/info/>

### Other Influences in the Industry

- **IETF Homenet & IPSs' IPv6 Addressing**
	- This WG focuses on supporting next-generation services on unmanaged home networks
		- In the center of their work is **IPv6**
	- Multiple ISP connections to the home
		- Example: broadband, VPN router, smart meters, home security etc.
		- Terminated at a CPE (6rd, DHCPv6-PD, MAP, static IPv6 etc.)
	- **Not really impacting the ISP IPv6 addressing** as it's behind the CPE
		- Rather realize the potential **of prefix coloring & IPv6 DA + SA routing**
	- [Homenet presentation](https://www.youtube.com/watch?v=wQdfWUsG4uI) by Mark Townsley @ UKNOF 27 (January 2014)
- **IETF v6 Ops & [Unique IPv6 Prefix Per Host](https://tools.ietf.org/html/draft-ietf-v6ops-unique-ipv6-prefix-per-host-00)**
	- Large scale environments with the need to assign IPv6-prefix per host (E.g. SP Wi-Fi)
	- Advantages:
		- Monitoring the prefix instead of IPv6 address
		- Host isolation (prefix has an Off-link flag set), limitation in ND communication
	- Think about it from the perspective of the IPv6 prefix allocation from your RIR/LIR

#### • **How many /64 are you going to need?**

- This will impact the required allocation size
- Presentation at [UKNOF 33](https://indico.uknof.org.uk/conferenceOtherViews.py?view=standard&confId=35) (January 2016)

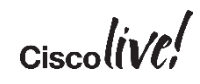

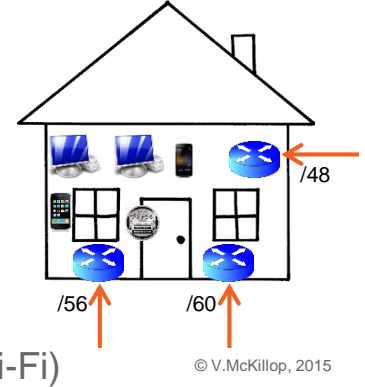

## (Virtualized) DC / Cloud

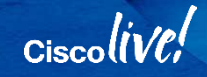

### The biggest concern in the DC / Cloud?

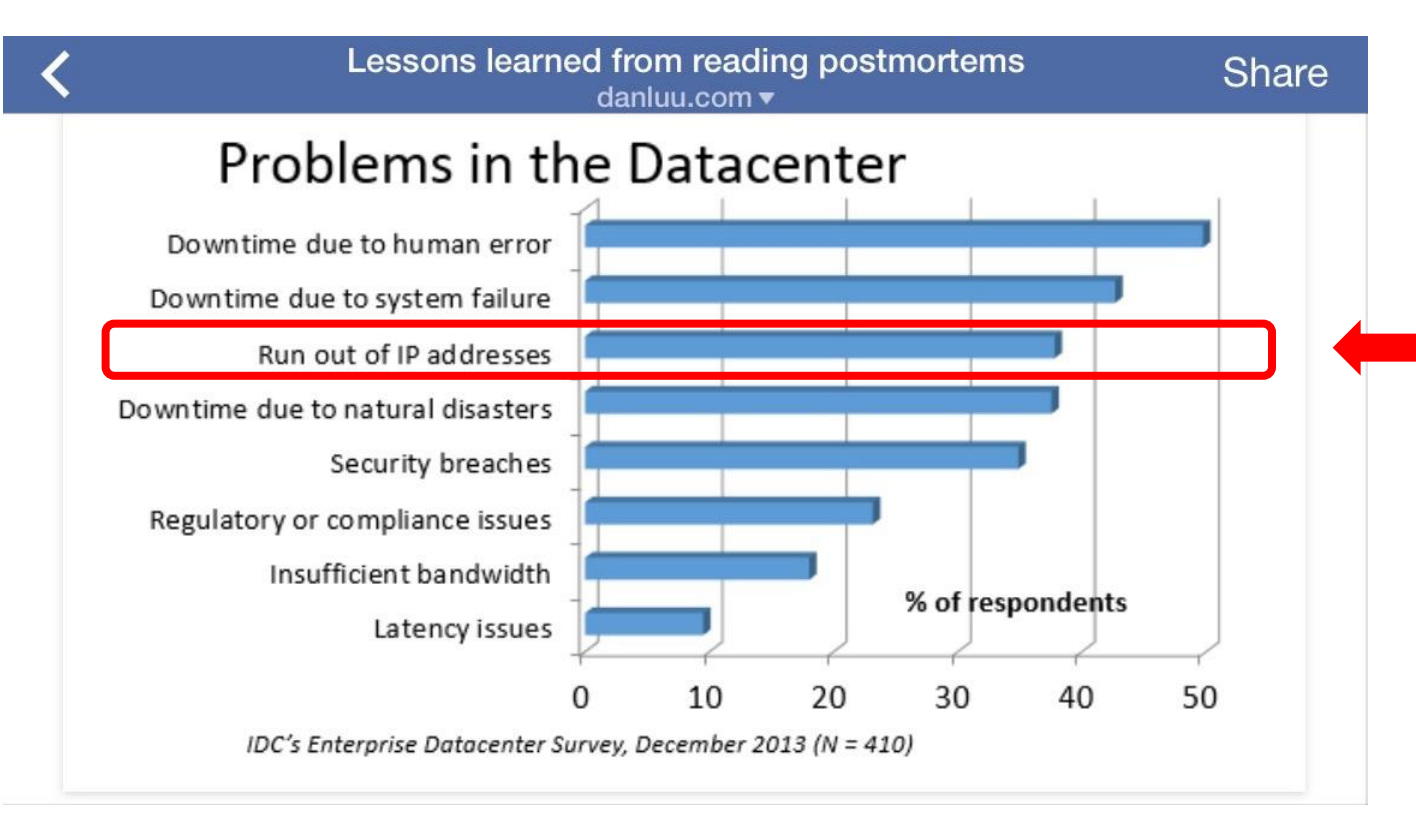

Multiple layers of NAT44 in the Cloud … More stuff that the automation system has to deal with

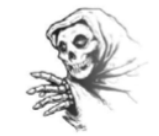

### What needs IP in the (v)DC / Cloud?

- **Many components** that require IP:
	- Physical servers, Virtual Machines, Containers, API Endpoints
	- Provisioning, Orchestration, Management services
	- Virtual networking services and physical networking
	- Highly-Available services, Anycast etc.
- **Example 1** a virtual machine has:

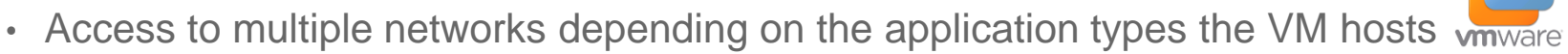

- There can be numerous IPv6 prefixes required to support the application use case
- Use **/64 prefix per network/VLAN**
- **Example 2** the subnet for Docker containers should at least have a size of /80
	- Container can leverage its MAC address
	- Use standard **/64**

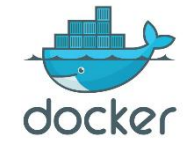

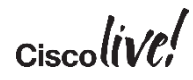

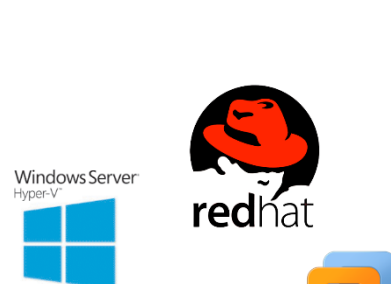

### (Virtualised) DC / Cloud Considerations

- **/48 per DC / Cloud** deployment is typical
- In a traditional DC (legacy mainframe, bare metal servers) things don't differ from IPv4
- **Cloud** services **add a layer of hierarchy** into the DC architecture
	- Moving deeper, Top of Rack (ToR) switch becomes the L3 boundary
	- As can a virtual router on a physical host
- **Tenant addressing**  "BYO Prefix" or do you allocate?
	- If a tenant requires a **virtual router** within the tenant domain:
		- Use a **/64 or /127** on ToR-facing link run IGP or static route towards ToR
		- The vRouter delegates /64 BYO prefixes to the VMs
	- If a tenant uses "provider networks":
		- where the upstream switches/routers (i.e. DC Aggregation or ToR layers) provide the L3 services then use *I*64 per network/VLAN for tenant-facing networks
- **/64** is the most common denominator
	- For L2 south of ToR, use /64 per VLAN
		- Avoid large L2 domains chatty IPv6 NDP!

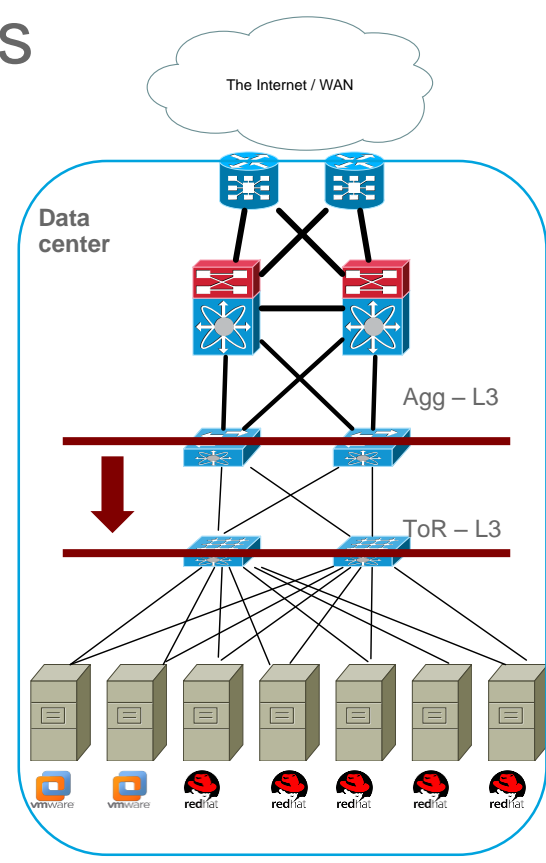

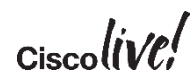

### Agenda

- IPv6 Address Types Refresher
- **Typical Requirements** 
	- $\cdot$  Enterprise
	- Service Provider
	- (Virtualized) DC / Cloud
- Methodology for Writing an IPv6 Addressing Plan
- Practical Examples
- Final Thoughts & Conclusion

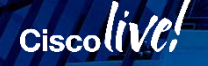

## Methodology for IPv6 Address Planning

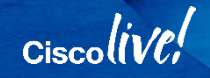

## *Think globally, act locally!*

Core message of the Methodology section

$$
_{\rm Cisco} \textit{live/}
$$

© 2016 Cisco and/or its affiliates. All rights reserved. Cisco Public BRKRST-2667 30

### 4 Rules

### **1. Keep it SIMPLE**

• You don't want to spend weeks explaining it!

### **2. Embed information to help operations**

- To help troubleshooting and operation of the network
- Examples: location, country, PIN, VLAN, IPv4 addresses in Link Local and/or Global Addresses (consider this carefully!)
	- $\cdot$  (not over the top though remember Rule #1)

### **3. Plan for expansion (build in reserve)**

- Cater for future growth, mergers & acquisitions, new locations
- Reserved vs. assigned

### **4. Take advantage of hierarchy / aggregation**

- Good aggregation is essential, just one address block (per location), we can take advantage of this (unlike in IPv4!)
- Ensures scalability and stability

2001:420:1234:0100:/56 2001:420:1234:0200:/56 2001:420:1234:0300:/56 2001:420:1234:0400:/56 2001:420:1234:0500:/56 …

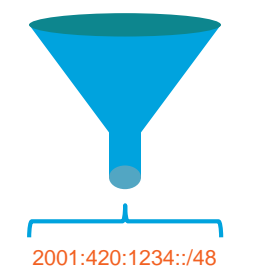

### Methodology

- Structure
- Prefix sizing
- Information encoding
- Infrastructure addressing

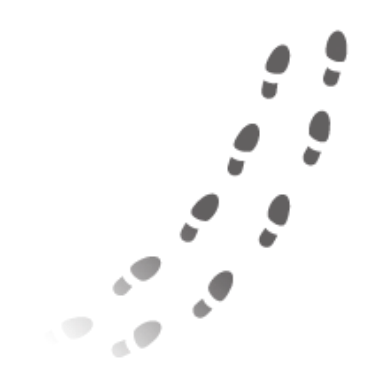

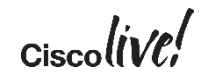

## Methodology (1) – Structure

- Analyze, where will IPv6 be? **EVERYWHERE**
	- Addressing plan needs to be **designed globally**
- Identify the structure of the addressing plan
	- Based on requirements and considerations discussed earlier
	- Top-down approach (different from the IPv4 days when #hosts/subnet was important) or middle-up
- Where and how many locations
	- Countries, regions, locations, buildings, etc…
	- Needs to map onto the physical / logical network topology
- Which **services, applications** and **systems** connected in each location
	- E.g. Fixed networks, mobile networks, end-users, ERP, CRM, R&D, etc…
- ULA recommendations
	- Don't deploy for end-point addressing
	- Unless in completely closed system example: CPEs management address
	- Could be considered for infrastructure addressing (e.g. loopbacks, links)

### Methodology (2) – Number of Prefixes per Level

- How many prefixes will you need at each level of the addressing plan
	- $\cdot$  Example: a BNG can handle 64000 subscribers = 64000 IPv6 prefixes
	- Example: the number of interconnects (P2P) in your network
	- As always, put aside a reserve!
- How many /64 prefixes (subnets) you need to deploy at a location
	- Example: desktops, WIFI, guestnet, sensors, CCTV, network infrastructure, etc…
	- As always, put aside a reserve!

- **Don't worry about the number of hosts**
	- **We have 2<sup>64</sup> of IPv6 addresses for hosts!**

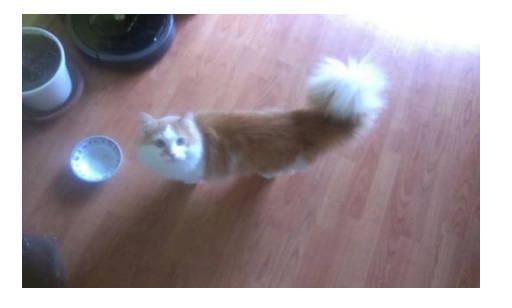

© K. Bednarova, 2015

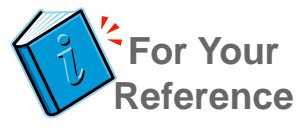

### Example - How Many Subnets in a Location?

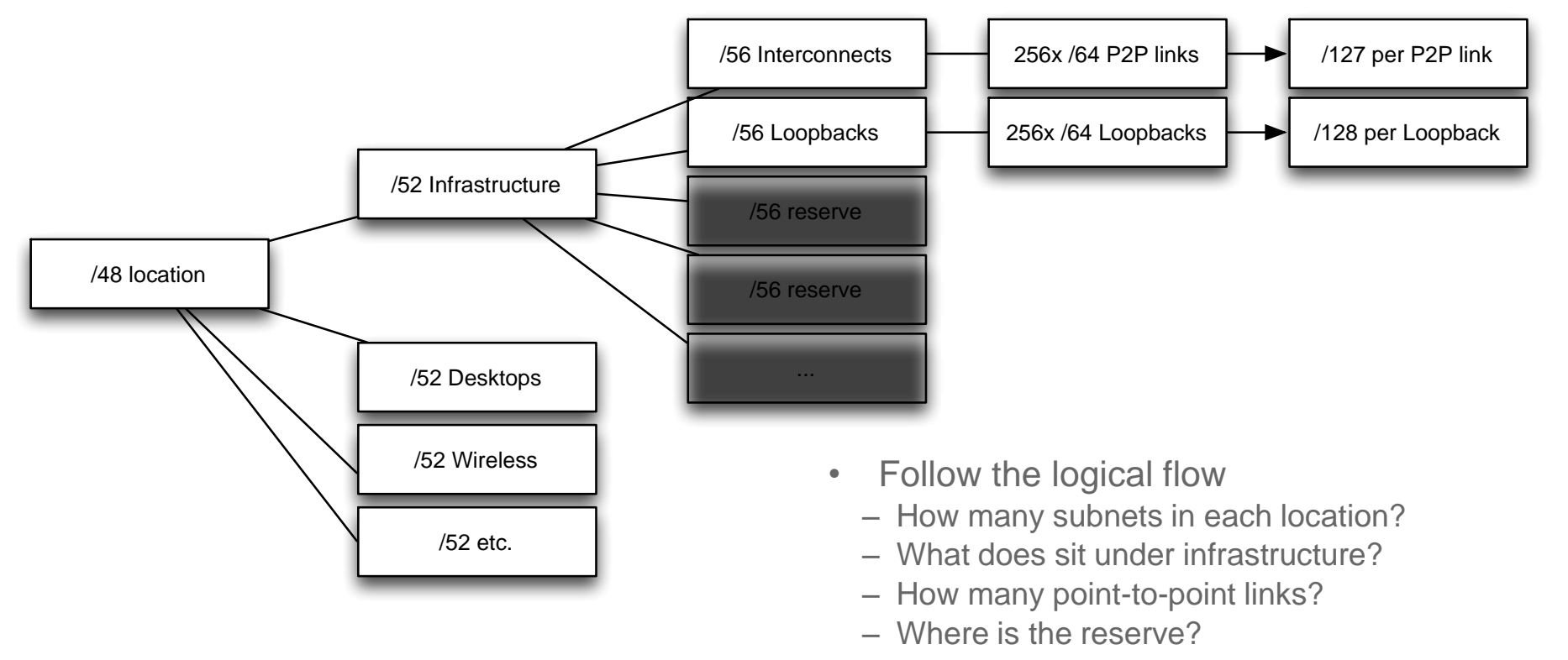

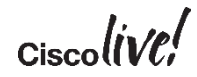

### Methodology (3) – Information Encoding

- Remember transition mechanisms these will have specific address format requirements
	- ISATAP
	- NAT64 (/96)
	- 6rd, MAP
- Possible encoding of information in particular portions of the IPv6 prefix – examples:
	- Places In the Network (PINs)
	- VLANs in the prefix (or as part of the LLA)
		- VLAN  $3096 \rightarrow 2001$ :db8:1234:3096::/64 (alternatively in hex  $\circledcirc$ )
	- The whole IPv4 address or just a portion
		- consider this carefully trade-off between linkage vs. independence
		- IPv4 address **10.0.13.1** 2001:db8:1234:100::**10:0:13:1**
	- Router IDs or IPv4 address in Link-Local
		- Router ID 1.1.1.1  $\rightarrow$  II A: FF80:1.1.1.1
		- All interfaces on specific router can have identical LLAs
	- **Consider security implications!**

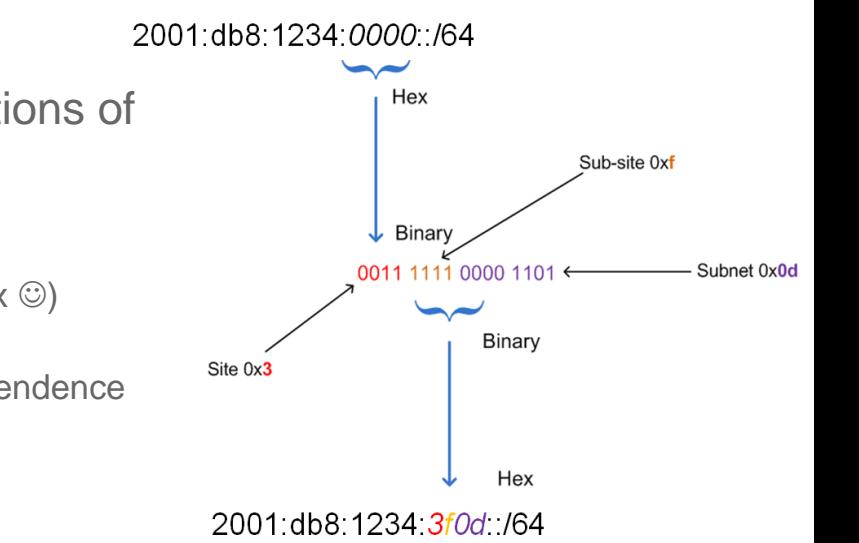

© 2016 Cisco and/or its affiliates. All rights reserved. Cisco Public BRKRST-2667 37

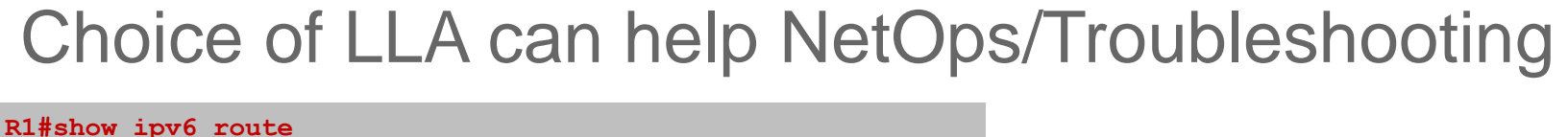

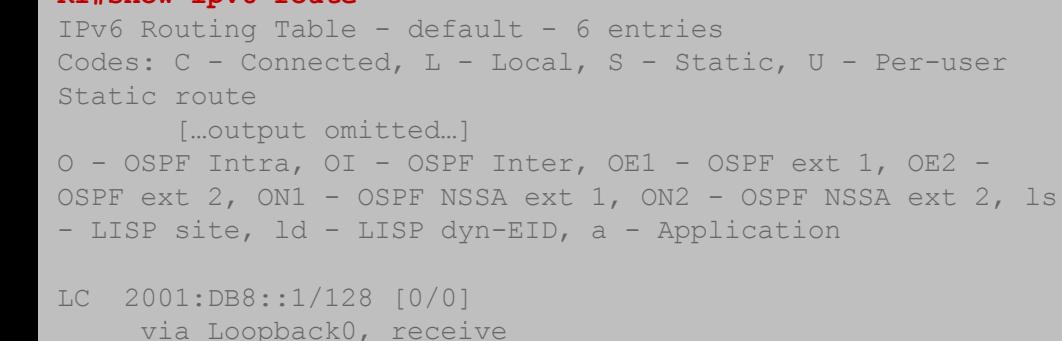

```
O 2001:DB8::2/128 [110/1]
    via FE80::10:0:12:1, GigabitEthernet0/1
O 2001:DB8::3/128 [110/1]
    via FE80::10:0:13:1, GigabitEthernet0/2
```

```
O 2001:DB8::4/128 [110/1]
    via FE80::10:0:14:1, GigabitEthernet0/3
OI 2001:DB8::5/128 [110/2]
```

```
via FE80::10:0:12:1, GigabitEthernet0/1
```

```
L FF00::/8 [0/0]
    via Null0, receive
```

```
R1#
```
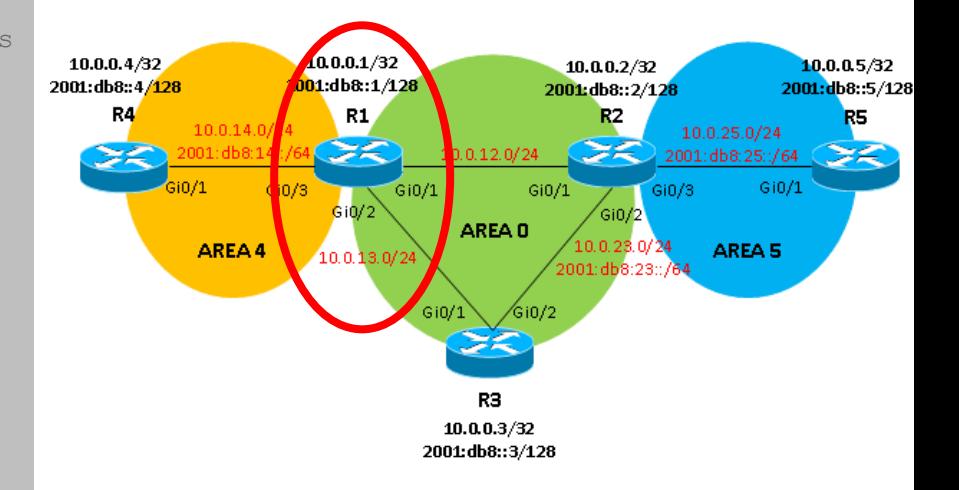

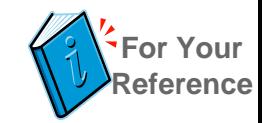

## Methodology (4) – Infrastructure Addressing

Point-to-Point Links

- First recommendations: configure /64, /112 or /126
	- [RFC 3627](http://tools.ietf.org/html/rfc3627), September 2003 /127 considered harmful
	- moved to historic by RFC 6547 (Feb. 2012)
- Since April 2011, [RFC 6164](http://tools.ietf.org/html/rfc6164) recommends **/127** on inter-router (P2P) links
- Current recommendation /64, 426 or /127
	- /127 mitigates ND exhaustion attacks
- Allocate /64 from a block (e.g. /56) for infrastructure links but configure /127
	- Example: 2001:db8:1234:1::**0**/127 and 2001:db8:1234:1::**1**/127
		- Could be confusing because of all 0s interface ID
	- What about **offsetting the suffix**?
		- 2001:db8:1234:1::**A**/127
		- 2001:db8:1234:1::**B**/127

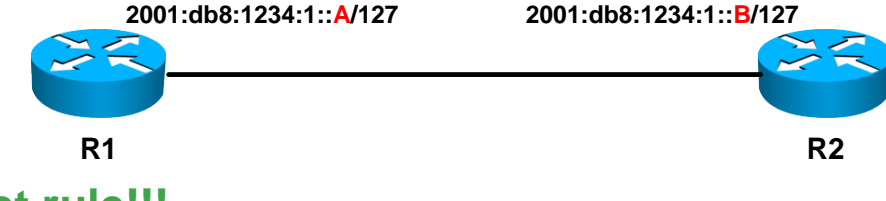

• **You must follow the /127 subnet rule!!!**

### Methodology (4) – Infrastructure Addressing Loopbacks

- E.g. Dedicate /56 for Loopback addresses per location
- Allocate /64 per Loopback but configure /128
	- Example: 2001:420:1234:**100**:**1**::1/128 and 2001:420:1234:**101**:**1**::1/128
	- Avoid a potential overlap with Embedded RP addresses
- Remember to check how many Longest Prefix Matches (LPM) [/128] your network devices can carry
	- Does not always equal the total number of supported IPv6 prefixes

### Example of an IPv6 Prefix Allocation (Cisco)

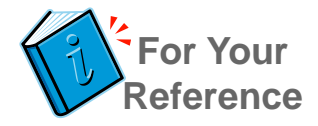

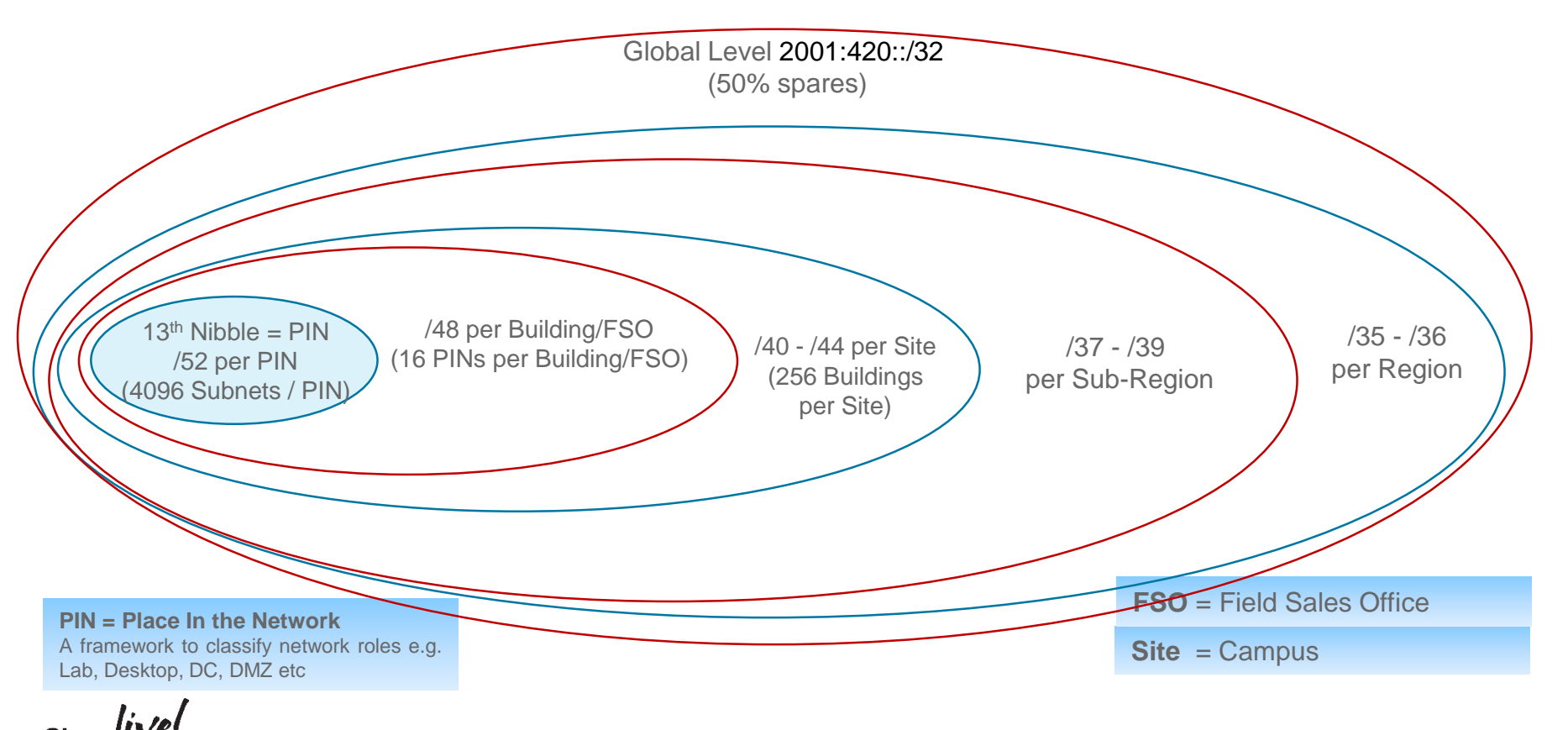

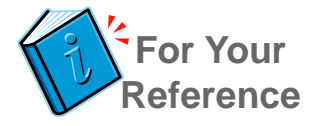

### Example of an IPv6 Prefix Allocation (ISP)

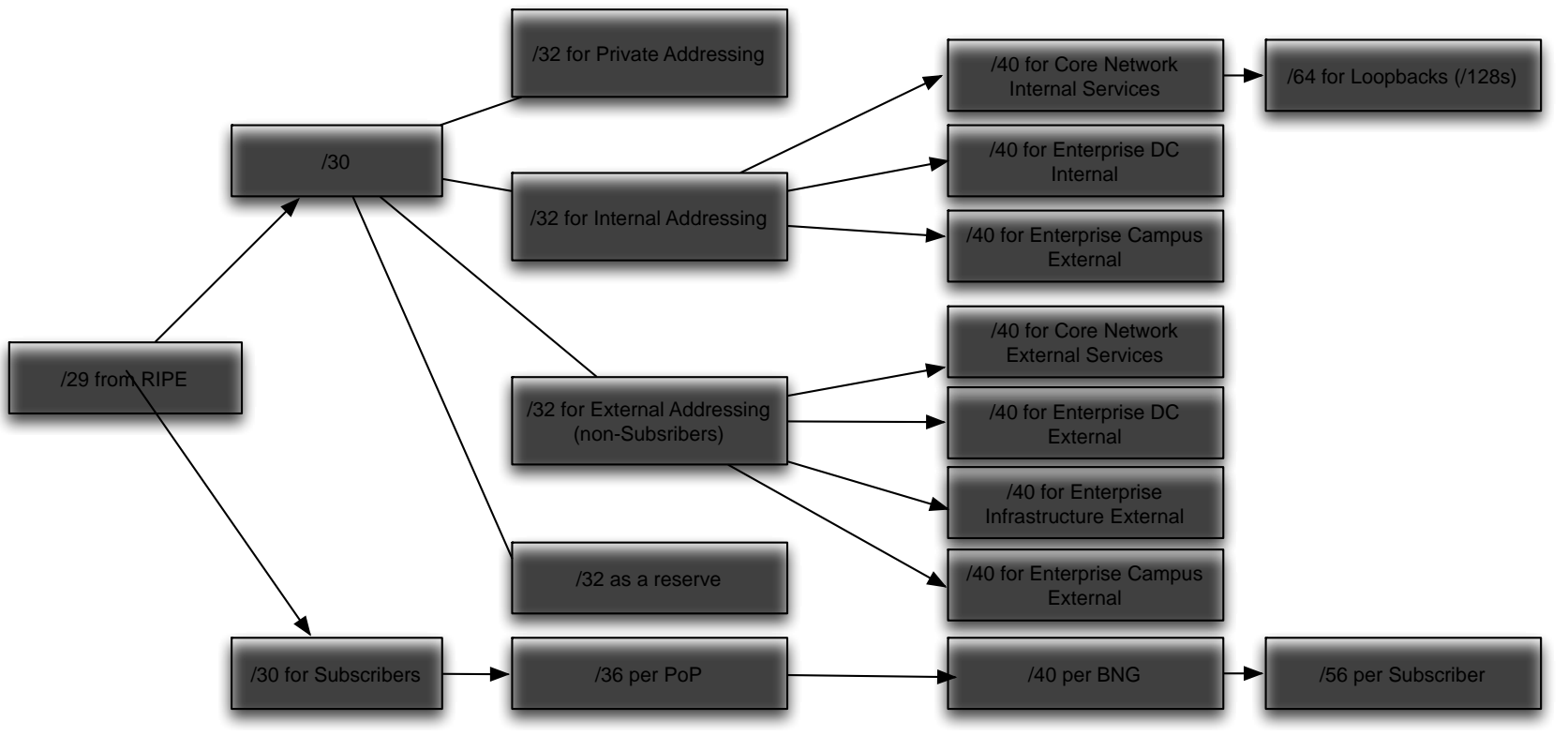

 $Ciscolive!$ 

### Agenda

- IPv6 Address Types Refresher
- **Typical Requirements** 
	- $\cdot$  Enterprise
	- Service Provider
	- (Virtualized) DC / Cloud
- Methodology for Writing an IPv6 Addressing Plan
- Practical Examples
- Final Thoughts & Conclusion

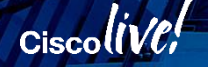

### Practical Examples – Introduction

- I'll present 2 practical examples
	- Multinational Enterprise
	- National ISP
- Walking through the examples at a medium pace
- Let's make it interactive!
- Please ask questions!

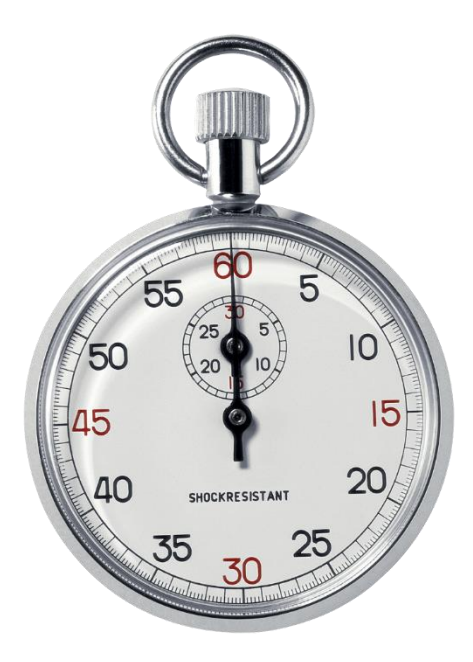

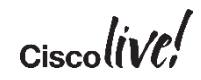

### ACME Enterprise – State of the Network

- European-wide conglomerate in food and consumables
	- Currently present in 19 countries
	- Expected to grow to about 37 countries in the next few years
	- Uses sister company ACME ISP for European-wide telecom
- State of the network
	- Organic growth  $\rightarrow$  overlapping/illegal IPv4 address space  $\rightarrow$  multiple NAT layers  $\rightarrow$ impacts end-to-end enterprise applications
	- Decided to strategically deploy IPv6 to start moving some applications and services towards IPv6  $\rightarrow$  no "big-bang" approach!
	- Uses MPLS VPN from ACME ISP  $\rightarrow$  built in a hierarchical way: i.e. national backbones and then a European-wide backbone which connects all countries

### ACME Enterprise – IPv6 Status and Requirements

- ACME ISP is RIPE member and has /19 IPv6 block
	- ACME enterprise has been provided the following IPv6 address block: **2014:1b2::/32**
	- ACME ISP will interconnect all IPv6 locations through 6VPE
- IPv6 addressing scheme needs to be:
	- Highly hierarchical
	- Uniform
	- Scalable
- IPv6 addressing scheme needs to simplify the design, operation and troubleshooting of the network
- As a general rule, ACME would like to use byte (8-bit)-boundaries between the different IPv6 addressing hierarchies
	- However, if there is a good reason for it, this rule can be broken

### IPv6 Addressing Plan – Global Level

- At least 37 countries need to be supported
- Some address blocks must be reserved for future growth in larger countries
- Solution: 8 bits for per-country blocks (256)  $\rightarrow$  /40 per country (or multiple /40s for larger countries)

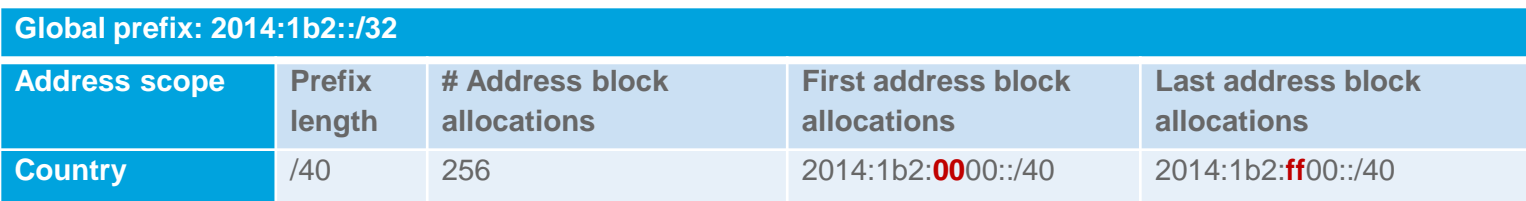

### IPv6 Addressing Plan - Country Level

- # campus locations per country  $\rightarrow$  largest country has about 40 campus locations
- Firewalls will be deployed at campus level between ACME and ACME ISP
	- Requires network infrastructure addresses filtering  $\rightarrow$  loopbacks, links, network services
- Per campus  $\rightarrow$  number of buildings (4-5 maximum)
- Solution:
	- 8 bits for per-campus blocks (256)  $\rightarrow$  /48 per campus
	- 4 bits (nibble boundary) for per-building blocks (16)  $\rightarrow$  /52 per building + 1 /52 for network infrastructure
	- 12 bits for L3 IPv6 subnets  $(4096) \rightarrow 64$  per subnet

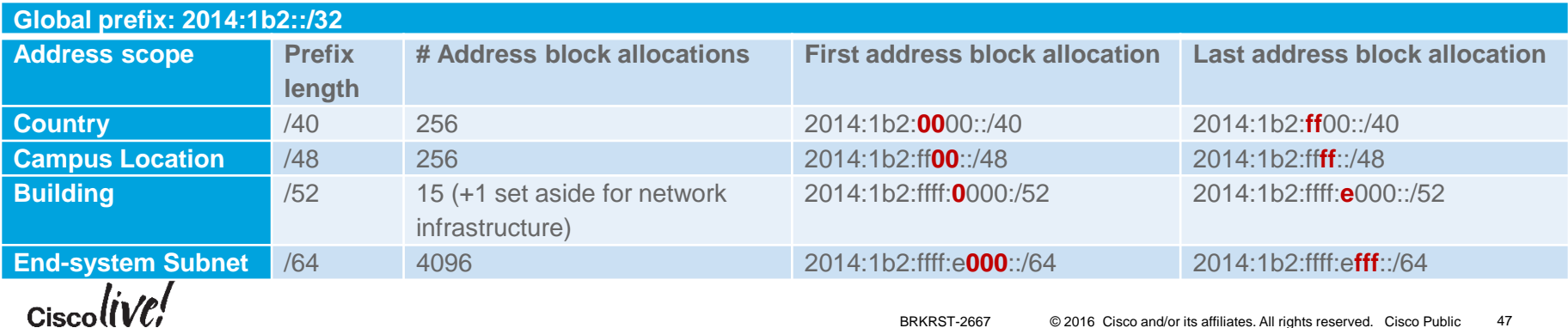

### IPv6 Addressing Plan - Infrastructure

- At campus level: 1/52 for network infrastructure addressing
	- /56 for loopbacks  $\rightarrow$  allocate /64 but configure /128 per loopback
	- /56 for inter-router links  $\rightarrow$  allocate /64 but configure /127 per link
	- /56 for network services (DNS, DHCP, etc...)  $\rightarrow$  configure /64 subnets

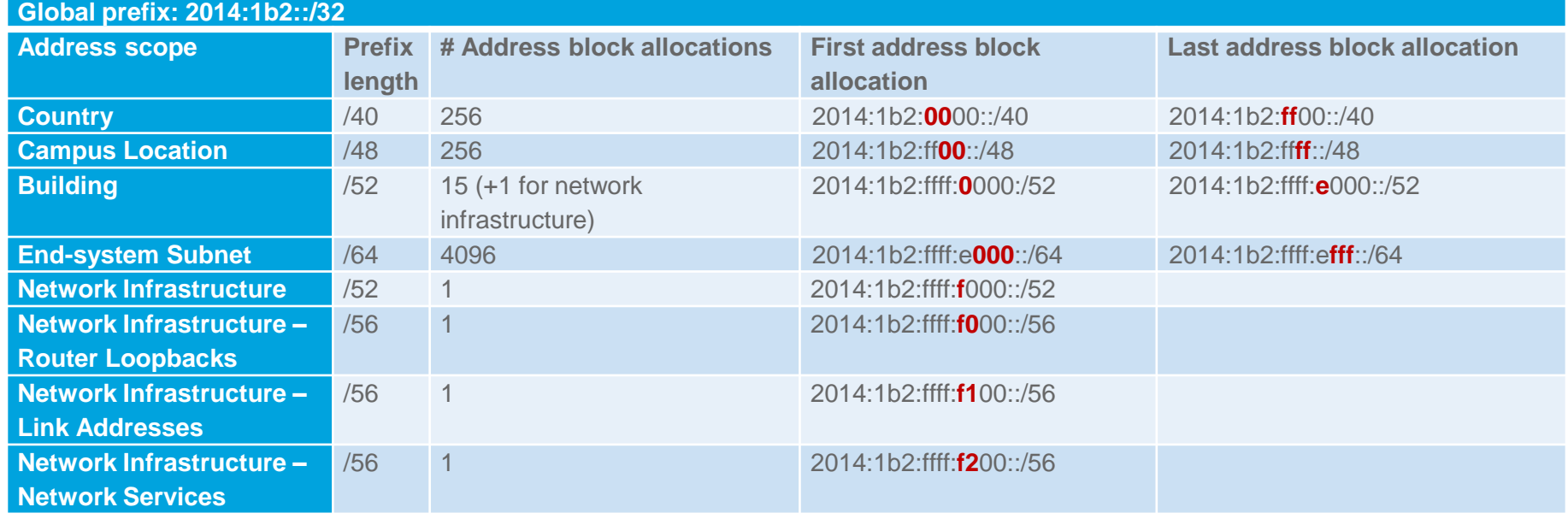

$$
_{\rm Ciscolive\prime}
$$

### ISP SpeedOnline -1

- East Coast based broadband ISP
	- Presence in New York, Pennsylvania and Michigan
- Plans to grow in the East as well as in the Central and West
- IPv6 Addressing plan must reflect future growth plans
	- New states and larger subscriber base
- Received from ARIN: **2001:1db0::/28**
	- Would like to aggregate at /32 per state

• **The rule: Keep the nibble boundary**

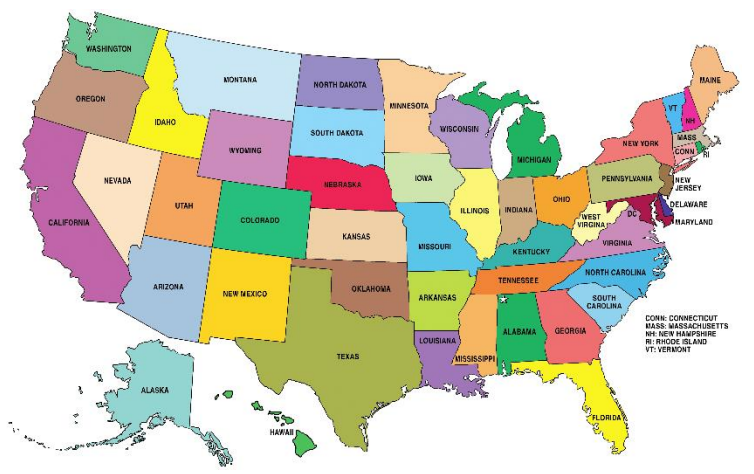

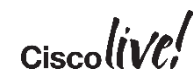

### ISP SpeedOnline - 2

- Numbers of PoPs, exchanges and subscribers per state
	- Distributed BNG platform, residing in exchanges

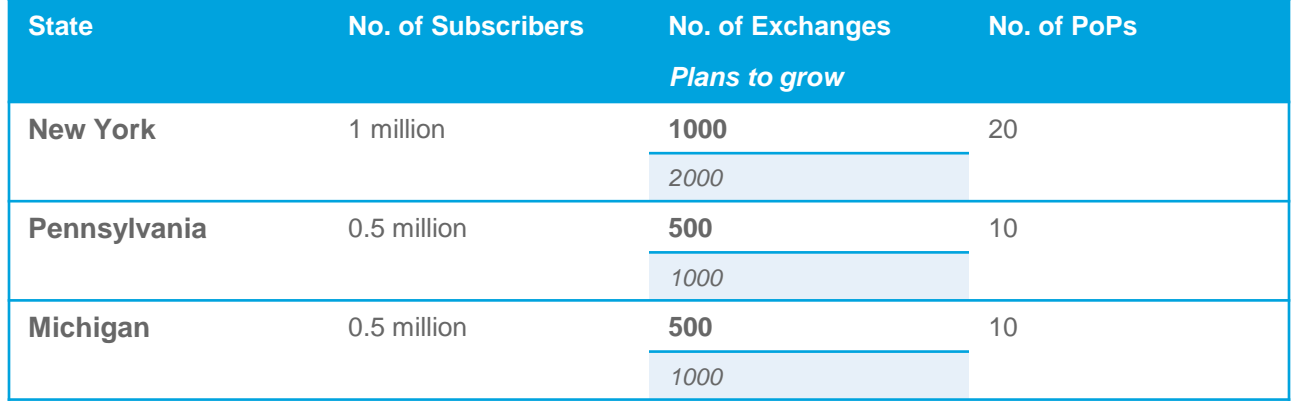

- Plans for a massive marketing campaign to grow
	- Current and new states (reaching 15 states within next 5 years)

$$
_{\rm Ciscolive\prime}^{\prime}
$$

### ISP SpeedOnline – 4.

That's 1,048,576 subscribers per

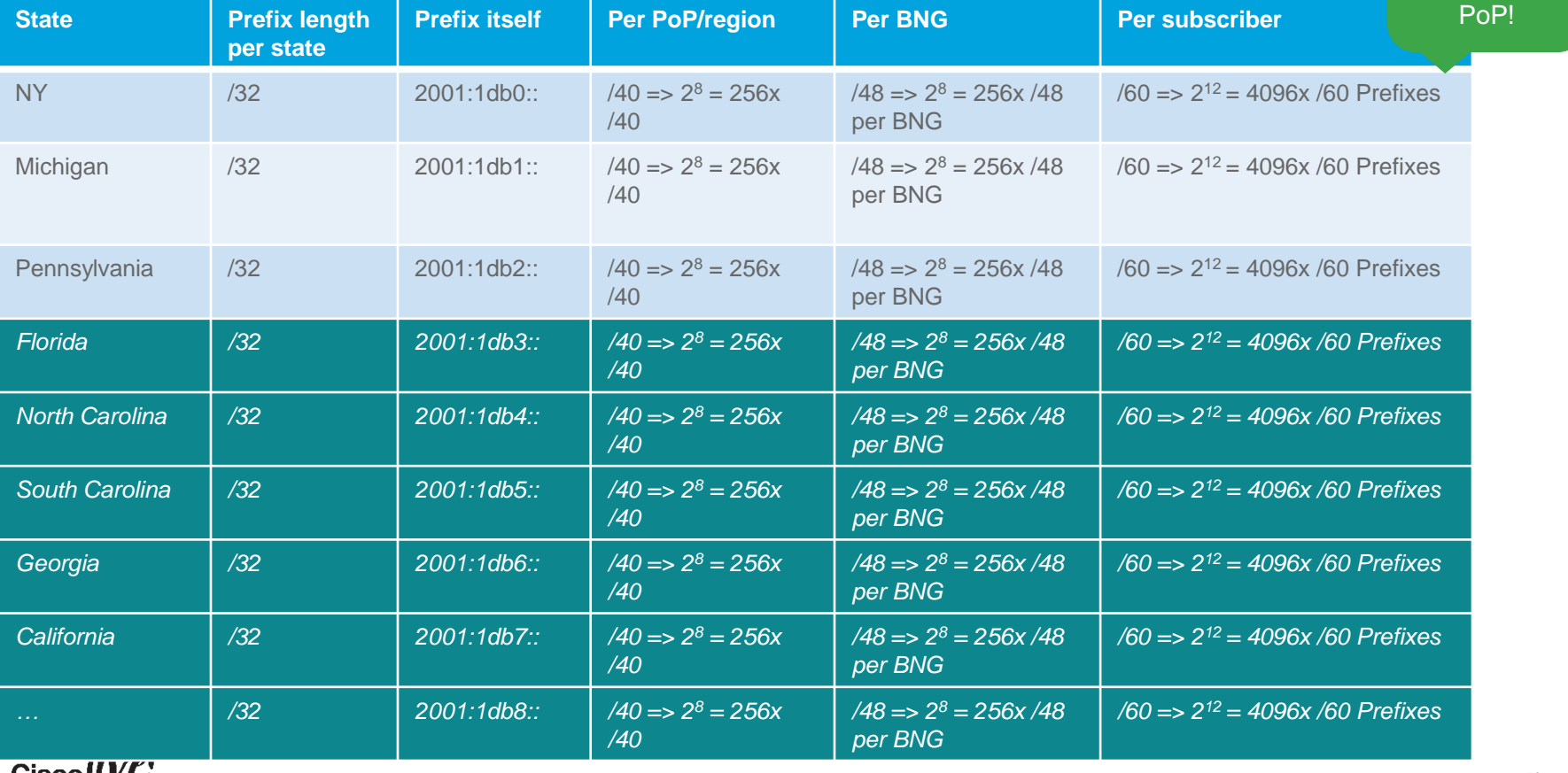

**CiscottVU** 

BRKRST-2667 © 2016 Cisco and/or its affiliates. All rights reserved. Cisco Public 53

### Agenda

- IPv6 Address Types Refresher
- **Typical Requirements** 
	- $\cdot$  Enterprise
	- Service Provider
	- (Virtualized) DC / Cloud
- Methodology for Writing an IPv6 Addressing Plan
- **Exercise**
- Final Thoughts & Conclusion

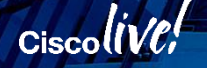

### Tools for Managing IPv6 Addressing Plan

- Not just a spreadsheet, please!
- Very prone to error  $\odot$
- There are many **IP Address Management** tools on the market
	- See our exhibitors in **the World of Solutions**
- **Cisco Prime Network Registrar**
	- <http://www.cisco.com/en/US/products/ps11808/index.html>
	- Visit CiscoLive! NOC
- Work with an **IPv6 prefix calculator**
	- [Example: http://www.gestioip.net/cgi](http://www.gestioip.net/cgi-bin/subnet_calculator.cgi)bin/subnet\_calculator.cgi

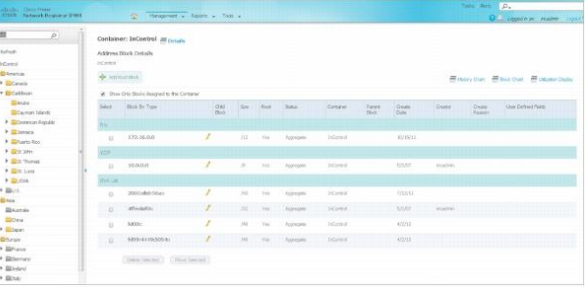

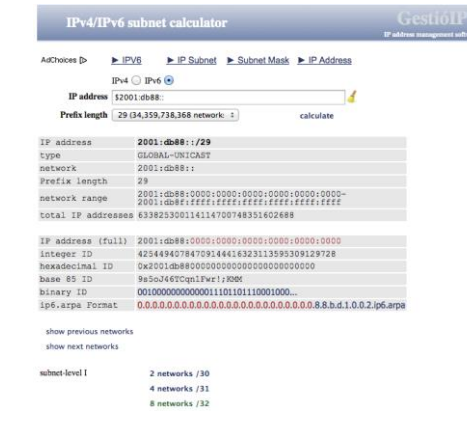

### Recommended Reading

- **Create an IPv6 Addressing Plan**
	- [RIPE NCC: https://www.ripe.net/publications/ipv6-info-centre/deployment-planning/create-an](https://www.ripe.net/publications/ipv6-info-centre/deployment-planning/create-an-addressing-plan)addressing-plan
	- ARIN IPv6 Wiki:<https://getipv6.info/display/IPv6/IPv6+Addressing+Plans>
	- [RFC 6177](http://tools.ietf.org/html/rfc6177) **IPv6 Address Assignment to End Sites**
	- Infoblox 6Map tool: <https://www.infoblox.com/6map>
- **IPv6 Address Planning** (Tom Coffeen, O'Reilly, 2015)
	- <http://shop.oreilly.com/product/0636920033622.do>
- **RIPE NCC IPv6 Addressing Plan webinar**
	- [https://www.ripe.net/support/training/learn-online/webinars/webinar-recordings/webinar-ipv6](https://www.ripe.net/support/training/learn-online/webinars/webinar-recordings/webinar-ipv6-addressing-plan) addressing-plan
- **ULA voluntary registry**
	- <https://www.sixxs.net/tools/grh/ula/list/>

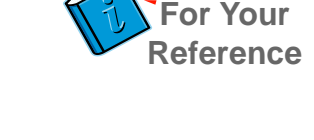

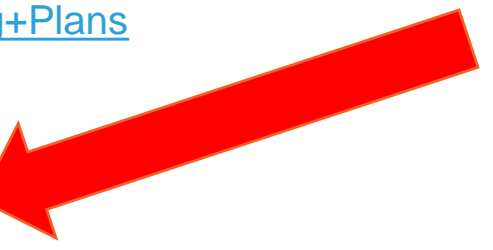

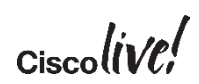

## **Conclusion**

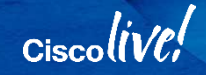

**BRKRST-2667** © 2016 Cisco and/or its affiliates. All rights reserved. Cisco Public

### Key Takeaways

1. IPv6 addressing is easy and highly flexible.

2. IPv6 addressing strategy is the key to successful deployment.

3. A good addressing plan simplifies IPv6 network operation and troubleshooting.

## *"If you fail to PLAN (an address plan), you plan to FAIL"*

Core message of this session

### Writing your IPv6 Addressing Plan is like training for a Marathon…

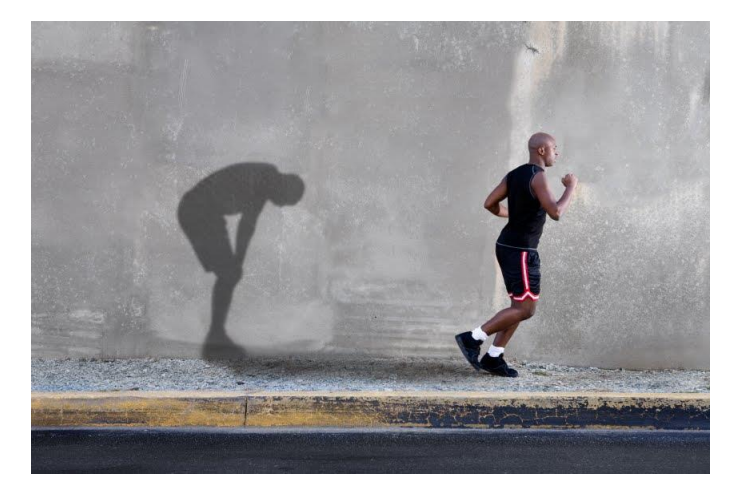

Source:<http://www.portlandfit.com/wp-content/uploads/2012/07/tired.jpg>

You must train hard…

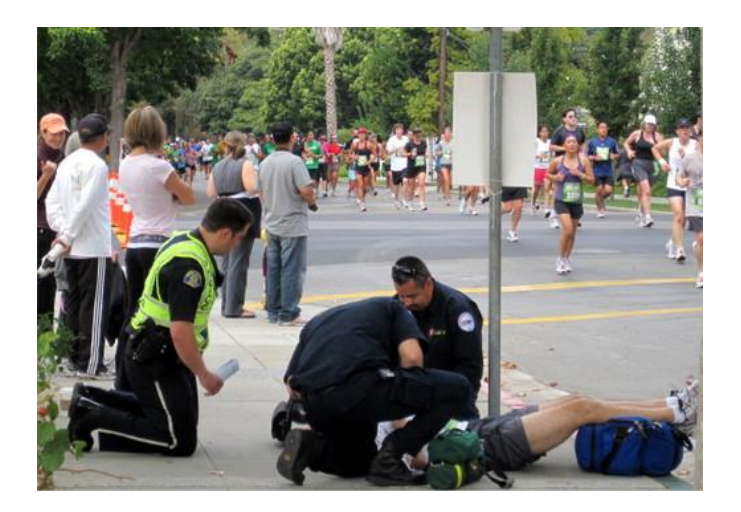

Source: http://cdn2 [b.examiner.com/sites/default/files/styles/image\\_content\\_width/hash/00/39/collapse.jpg?itok=GlyDa2Y](http://cdn2-b.examiner.com/sites/default/files/styles/image_content_width/hash/00/39/collapse.jpg?itok=GlyDa2Ym) m

…otherwise, you will not make it…

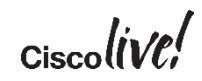

### You must take baby steps forward…

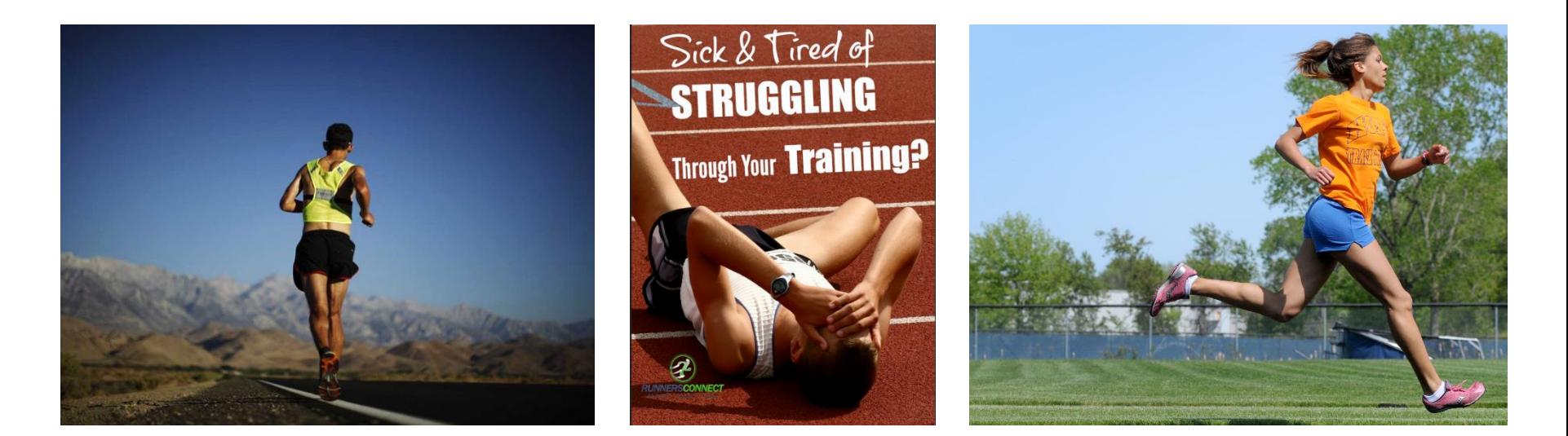

Source:

[http://static6.businessinsider.com/image/51f9494e6bb3f7bf1000](http://static6.businessinsider.com/image/51f9494e6bb3f7bf10000025/after-losing-66-pounds-runner-wins-a-135-mile-ultramarathon-through-the-hottest-place-on-earth.jpg) 0025/after-losing-66-pounds-runner-wins-a-135-mileultramarathon-through-the-hottest-place-on-earth.jpg

Source: http://runnersconnect.net/wp[content/uploads/2015/08/Sick-Tired-of-Struggling-](http://runnersconnect.net/wp-content/uploads/2015/08/Sick-Tired-of-Struggling-Through-Your-Runs-This-May-Be-Why-pin.jpg)Through-Your-Runs-This-May-Be-Why-pin.jpg

Source: [https://thebestbostonexperience.files.wordpress.com/2](https://thebestbostonexperience.files.wordpress.com/2015/05/runner.jpg) 015/05/runner.jpg

 $Ciscolive!$ 

### … however, in the end, you will be victorious!

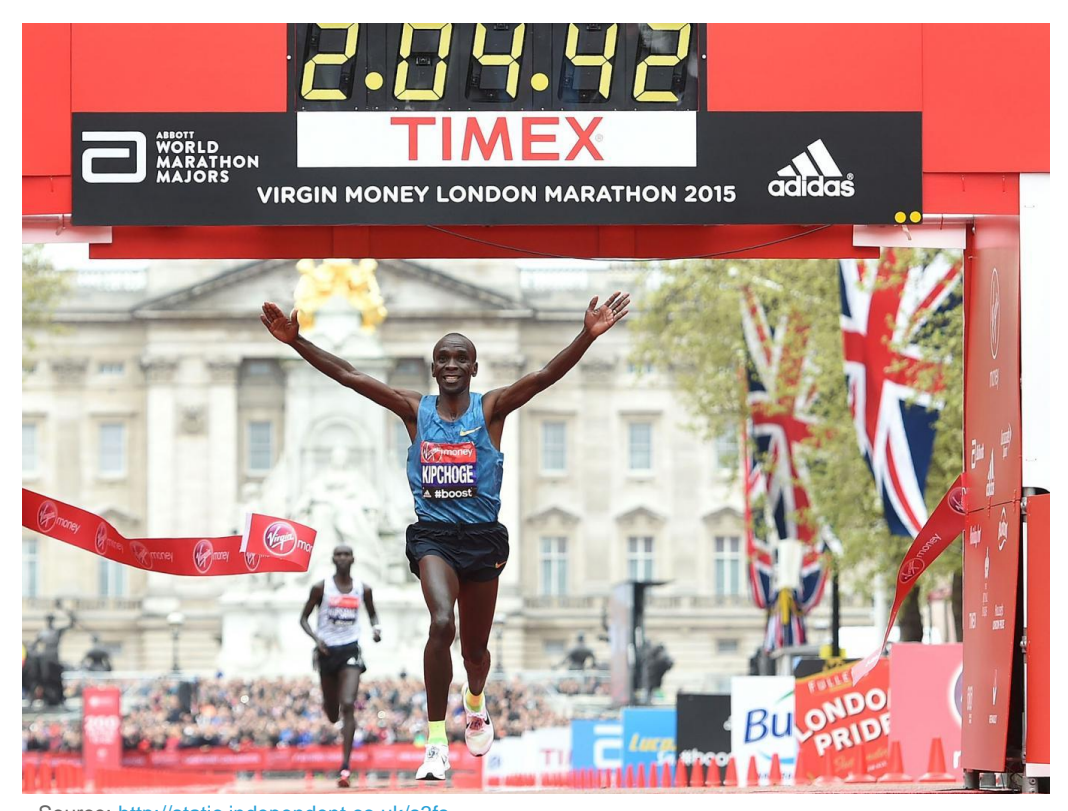

 $Ciscolive$ 

Source: http://static.independent.co.uk/s3fs[public/styles/story\\_large/public/thumbnails/image/2015/04/26/13/](http://static.independent.co.uk/s3fs-public/styles/story_large/public/thumbnails/image/2015/04/26/13/Eliud Kipchoge.jpg) Eliud%20Kipchoge.jpg

### Complete Your Online Session Evaluation

- Give us your feedback to be entered into a Daily Survey Drawing. A daily winner will receive a \$750 Amazon gift card.
- Complete your session surveys through the Cisco Live mobile app or from the Session Catalog on [CiscoLive.com/us.](http://ciscolive.com/us)

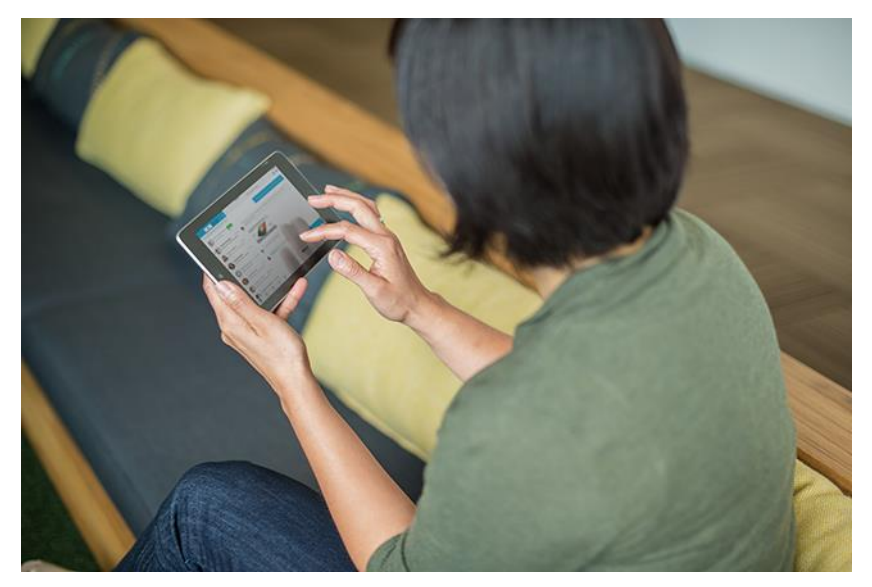

Don't forget: Cisco Live sessions will be available for viewing on-demand after the event at [CiscoLive.com/Online](http://ciscolive.com/Online)

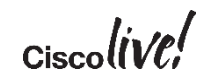

### Continue Your Education

- Demos in the Cisco campus
- Walk-in Self-Paced Labs
- Lunch & Learn
- Meet the Engineer 1:1 meetings

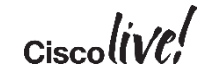

## Thank you

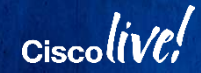

Indiana an an anna an<br>Galaimníochta

#### $\begin{tabular}{c} \bf . \end{tabular}$ CISCO

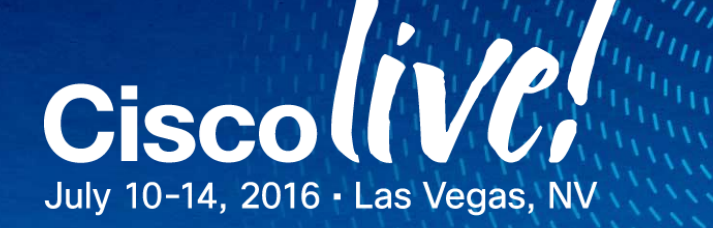